# **VECTORES EN EL ESPACIO**

#### **BASE DE UN SISTTEMA DE VECTORES**

Un conjunto de vectores forma una base del espacio y se denota por  $B = \{\vec{u}_1, \vec{u}_2, ..., \vec{u}_n\}$  si:

- $\vec{u}_1, \vec{u}_2, \dots, \vec{u}_n$  son linealmente independientes
- Cualquier otro vector se puede escribir como combinación lineal de ellos

$$
\vec{v} = \lambda_1 \vec{u}_1 + \lambda_2 \vec{u}_2 + \dots + \lambda_n \vec{u}_n
$$

Base **ORTOGONAL**: los vectores que forman la base son perpendiculares entre sí.

Base **ORTONORMAL**: además de lo anterior, los vectores tienen la misma longitud (unitarios) Base  $R^3 \rightarrow$  los tres vectores son linealmente independientes.

$$
\vec{\iota}(1,0,0) \rightarrow eje \; x \qquad \vec{\jmath}(0,1,0) \rightarrow eje \; y \qquad \vec{k}(0,0,1) \rightarrow eje \; z \qquad \leftarrow \text{Base canónica}
$$

 $\begin{vmatrix} y_1 & z_1 \\ y_2 & z_2 \end{vmatrix}$ , -  $\begin{vmatrix} x_1 & z_1 \\ x_2 & z_2 \end{vmatrix}$ 

 $\begin{vmatrix} x_1 & z_1 \\ x_2 & z_2 \end{vmatrix}$ ,  $\begin{vmatrix} x_1 & y_1 \\ x_2 & y_2 \end{vmatrix}$ 

 $\frac{\rightarrow}{11}$   $\frac{\rightarrow}{V}$ 

 $\begin{pmatrix} 1 & y_1 \\ x_2 & y_2 \end{pmatrix}$  = |

**MÓDULO DE UN VECTOR**  $\vec{u}(x_1, y_1, z_1) \rightarrow |\vec{u}| = \sqrt{\vec{u} \cdot \vec{u}} = \sqrt{x_1^2 + y_1^2 + z_1^2}$ 

## **PUNTO MEDIO DE UN SEGMENTO**

Con  $A(x_1, y_1, z_1), B(x_2, y_2, z_2)$  el punto medio del segmento AB es  $M\left(\frac{x_1+x_2}{2}\right)$  $\frac{+x_2}{2}, \frac{y_1+y_2}{2}$  $\frac{+y_2}{2}, \frac{z_1+z_2}{2}$  $\frac{+z_2}{2}$  =  $\frac{A+B}{2}$ 2

#### **CRITERIO DE PERPENDICULARIDAD Y PARALELISMO**

De dos vectores ambos no nulos:  $\vec{u} \perp \vec{v} \Leftrightarrow \vec{u} \cdot \vec{v} = 0 \Leftrightarrow x_1 x_2 + y_1 y_2 + z_1 z_2 = 0$ Vectores paralelos  $\vec{u}(x_1, y_1, z_1)$ ,  $\vec{v}(x_2, y_2, z_2)$  si  $\rightarrow \frac{x_1}{x_2}$  $\frac{x_1}{x_2} = \frac{y_1}{y_2}$  $\frac{y_1}{y_2} = \frac{z_1}{z_2}$  $z_{2}$  $\leftarrow$  MUY IMPORTANTE

**PRODUCTO ESCALAR**  $\vec{u} \cdot \vec{v} = |\vec{u}| \cdot |\vec{v}| \cdot cos(\widehat{\vec{u}}, \widehat{\vec{v}}) = x_1 x_2 + y_1 y_2 + z_1 z_2$  (*b. ortogonal*) Da un nº

### **PRODUCTO VECTORIAL**

Se llama producto vectorial,  $\vec{u} \times \vec{v}$  al **vector**:

vector

Da un

- Dirección perpendicular a  $\vec{u} \vee \vec{v}$
- Sentido: Si  $(\widehat{\vec{u}}, \vec{v}) < 180^{\circ}$  1 Si  $(\widehat{\vec{u}}, \vec{v}) > 180^{\circ}$  ↓
- Si son linealmente dependientes:  $\vec{u} \times \vec{v} = 0$

De módulo  $|\vec{u} \times \vec{v}| = |\vec{u}| \cdot |\vec{v}| \cdot \text{sen } \alpha$ 

#### Propiedades:

- $\vec{u} \times \vec{v} = -\vec{v} \times \vec{u}$
- $\vec{u} \times \vec{u} = 0$
- $\vec{u} \times \vec{v} = \vec{w} \rightarrow$  implica que  $\vec{w} \perp \vec{u}$  y  $\vec{w} \perp \vec{v}$
- Los vectores de la base  $B = (\vec{i}, \vec{j}, \vec{k})$  cumplen  $\vec{i} \times \vec{j} = \vec{k}, \vec{j} \times \vec{k} = \vec{i}, \vec{k} \times \vec{i} = \vec{j}$
- $(a\vec{u}) \times \vec{v} = a(\vec{u} \times \vec{v}) = \vec{u} \times (a\vec{v})$
- En general  $(\vec{u} \times \vec{v}) \times \vec{w} \neq \vec{u} \times (\vec{v} \times \vec{w})$

• 
$$
\operatorname{Si} \vec{u}(x_1, y_1, z_1), \vec{v}(x_2, y_2, z_2) \rightarrow \vec{u} \times \vec{v} = \begin{pmatrix} y_1 & z_1 \\ y_2 & z_2 \end{pmatrix}
$$

#### **PRODUCTO MI**

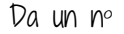

UCTO MIXTO DE VECTORES

\n
$$
[\vec{u}, \vec{v}, \vec{w}] = \vec{u} \cdot (\vec{v} \times \vec{w}) = \begin{vmatrix} x_1 & y_1 & z_1 \\ x_2 & y_2 & z_2 \\ x_3 & y_3 & z_3 \end{vmatrix}
$$
\nSi [ū,  $\vec{v}$ ,  $\vec{w}$ ] = 0 → vectors coplanarios (en el mismo plano)

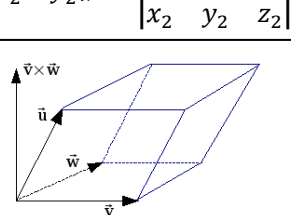

 $\vec{i}$   $\vec{j}$   $\vec{k}$  $x_1$   $y_1$   $z_1$ 

|

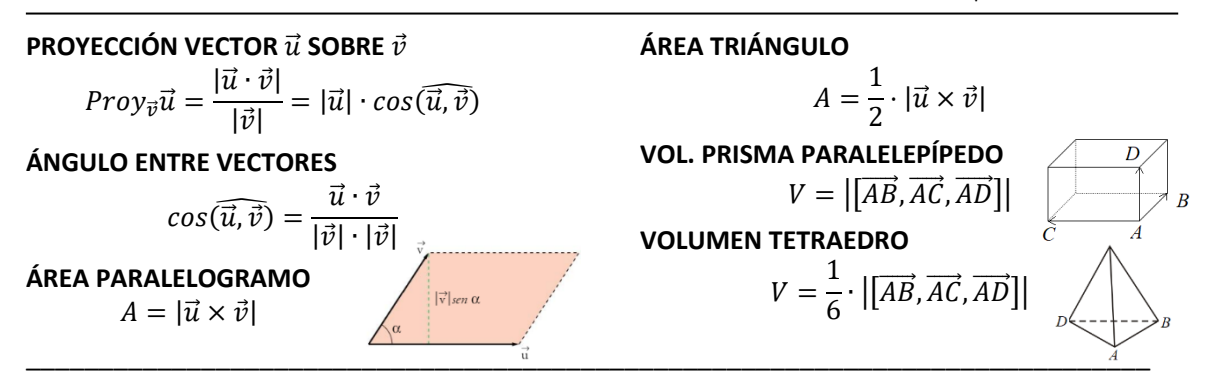